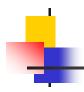

#### **Table Of Contents**

| INTRODUCTION                                                       | 2        |
|--------------------------------------------------------------------|----------|
| RATE CASE IMPACTS TO USERS OF THE POSTALONE! SYSTEM                |          |
| POSTAGE STATEMENT WIZARD ONLINE SUBMIT                             |          |
| WIZARD WEB SERVICES FILE SUBMISSION                                | 13       |
| POSTALONE! OPS WEB SERVICES FOR FAST XML FILE SUBMISSION           | 16<br>17 |
| EVS FILE SUBMISSIONEVS FILE FORMAT AND CODING CHANGES              |          |
| Additional eVS Changes                                             |          |
| APPENDIX A: POSTALONE! RELEASE 13.0 & MAIL.DAT 07-1 IMPLEMENTATION |          |
| APPENDIX B: POSTALONE! FAST TM SPEC V. 1.1 & 2.0 IMPLEMENTATION    | 27       |
| APPENDIX C: EVS FILE FORMAT AND CODING CHANGES                     | 28       |

4/20/2007 Page 1 of 32

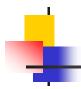

## Introduction

This document is intended to provide our customers, who electronically submit mailing and postage statement information for business mailings to their USPS acceptance facility through the *PostalOne!* system, with important information regarding the pending R-2006-1 Rate Case implementation scheduled for May 14, 2007.

The document provides you with some high-level information regarding rate case changes as well as directions where detailed or other relevant information may be obtained. More importantly, this document provides the *PostalOne!* system user (business function user or system developer) with pointed information as to how the rate case impacts them with regards to the *PostalOne!* system. You will be provided an overview of how the rate case impacts the *PostalOne!* system and end user plus guidance as to how you can get more defined details, resources, or other relevant information.

The document is designed to direct you to specific areas of information relevant to your particular business need. It opens with a high-level description of the rate case changes (**Highlights of Rate Case Changes**) following this introduction and is further segmented by *PostalOne!* system electronic data exchange processes as follows:

- Postage Statement Wizard Online Submit customers beginning on page 4
- Mail.dat file transfer customers beginning on page 7
- Web Services customers beginning on page 13

NOTE: If you have any questions or need any assistance regarding rate case impacts to the *PostalOne!* system please contact our *PostalOne!* Help Desk at 1 – 800 – 522 - 9085

## **Highlights of Rate Case Changes**

On May 2, 2006, the Postal Service Board of Governors approved filing an omnibus rate case with the Postal Rate Commission to adjust postage rates in spring 2007 to cover increasing operational costs. The 2006 filing is the first time in nearly five years that we proposed to adjust postage rates to cover rising operational costs. We included several improvements in our price relationships and incentives to send the right signals to enhance efficiency, offer more choices, and ensure that all types of mail cover their costs.

On March 19, the Board of Governors approved shape-based pricing and set May 14 as the date for implementation of these changes. However, they delayed implementation of new prices for periodicals and requested reconsideration for some mail classes.

## **Request for Reconsideration**

The Governors, however, requested reconsideration of the PRC's rate recommendations for Standard Mail flats (catalogs), the Non-machinable Surcharge for First-Class Mail letters and the Priority Mail Flat Rate Box.

- Standard Mail Flats The Governors are concerned that price increases recommended by the PRC may impose an unnecessary degree of "rate shock" on the catalog industry, particularly small businesses. The recommended increase for some catalog mailers is as much as 40 percent, which is more than double what the Postal Service had proposed.
- **Non-machinable Surcharge** The PRC decision on First-Class Mail 2-ounce and 3-ounce letters does not differentiate between machinable and non-machinable. The Governors believe this warrants further analysis to ensure there are incentives for mailers to provide letters that can be processed at lower cost on efficient sorting equipment.
- **Priority Mail Flat Rate Box** The PRC recommended a rate of \$9.15 for the Priority Mail Flat Rate Box, which is \$1.05 above the current rate and 35 cents higher than the Postal Service proposal of \$8.80. The Governors believe a rate below \$9 would be more appropriate for this popular consumer and business product and would be cost-justified.

4/20/2007 Page 2 of 32

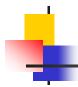

### **Delayed Implementation**

The Board of Governors also delayed until July 15, 2007, implementation of the new prices for Periodicals (magazines and newspapers) to allow time for the publishing industry to update computer software and adjust to the complexity of the PRC-recommended rate structure for periodicals. USPS had proposed a single container charge for periodicals to encourage efficiency, but the PRC recommended 55 different prices based on container type, entry point and level of sortation.

- We plan to change our prices in 2007 to respond to changes in operations and the marketplace.
- This is the first proposal since 2001 to realign classifications and prices.
- Today's competitive marketplace demands efficiency our new prices will encourage mailers to make adjustments and help us to process their mail more effectively.
- Our proposed prices recognize that each shape of mailpiece letter, flat, and parcel has different costs that need
  to be covered.

To provide mailers with more choices and savings opportunities than ever before the proposal includes:

- Price incentives to create efficient mailpieces compatible with our processing systems.
- Price incentives for quality addressing.
- Price incentives to deposit flats and parcels closer to where they are delivered.
- Opportunities to mitigate the impact of price increases.
- Options for mailers to choose services and shapes that meet their needs.

## **Highlights of the New Prices**

- Shape Differentiation—Our current prices for the most part, do not distinguish between letters, flats, and parcels. For example, in First-Class Mail, our current price is 63 cents for a 2-ounce piece regardless of whether it is a letter, flat or parcel. Our proposed prices recognize that each of these shapes has substantially different processing costs and should have different prices. Our new pricing encourages efficiency. For example, if the contents of a flat are folded and placed into a letter-size envelope, the mailer can save as much as 39 cents. If a parcel is reconfigured as a flat, the mailer can save up to 33 cents. In both of these cases, our costs are reduced, leading to greater efficiency.
- Additional Ounce Rate—As we increase the emphasis of shape in our pricing, we can reduce the role of weight. For
  example, as First-Class Mail pieces become heavier, the proposed price increase declines. In fact, for letters over one
  ounce, the proposed prices are actually lower than today's since the proposal includes a 7- and (for automation
  letters) a 11.2 -cent reduction in the additional ounce rate.
- **Priority Mail Flat Rate Box**—We propose that the Flat Rate Box, which is currently being tested, become a permanent Priority Mail product. The new price for the flat-rate box, regardless of weight, contents, or distance traveled, would be \$9.15.
- Express Mail—Currently, there is a one-half pound price in Express Mail, and anything over that weight (but less than 2-pounds) pays the 2-pound price. Our proposal adds a new one-pound price. This reduces the price increase for pieces weighing less than a pound.
- Automation Letter-Size Pieces—Our pricing encourages mailers to prepare letters that support our delivery point sequencing program. Standard Mail ECR destination entry discounts are re-aligned to ensure that the letters are entered at the plant that does the sorting.

4/20/2007 Page 3 of 32

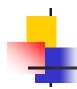

- Standard Mail Parcels—A new pricing structure for parcels allows for expanded worksharing options, including a new destination delivery unit rate. While parcel prices overall would increase significantly to reflect their higher costs, mailers can mitigate the increase by sorting to 5-digit/schemes, and entering the parcels at the destination delivery unit.
- Periodicals—We are delaying implementation of our new prices for all Periodicals mail until July 15, 2007. This delay
  will provide adequate time to adjust internal systems, and to give postal acceptance employees and mailers more time
  to prepare for the complex structure recommended by the Postal Regulatory Commission. The Commission
  recommended Outside-County piece, bundle, and container rates that vary based on machinability, presort level, and
  entry. We will publish a Federal Register proposal explaining the changes and asking for your comments.
- Parcel Select—To enhance efficiency, we are building the barcode discount into the base price for Parcel Select-DBMC parcels. This supports our efforts to streamline acceptance and verification. We also propose increases in the dropship discounts for Parcel Select.
- Address Change Service (ACS)—To encourage addressing quality and promote efficiency, we are reducing the
  existing ACS fees, and proposing a new, lower-priced OneCode ACS using the Intelligent Mail<sup>®</sup> Barcode (formerly the
  four-state customer barcode). The lowest fees would be available for First-Class Mail letters using OneCode ACS,
  with the first two notices for an address provided at no charge. We also propose a low-cost ACS solution for Standard
  Mail letters.

Identified below are two essential Web sites that provide you additional information regarding the rate case. These sites provide overall highlights of the new rates, details by class of mail, *Federal Register* information, and other publications.

- http://www.usps.com/ratecase/welcome.htm
- http://pe.usps.com/dmmAdvisory.asp

## Rate Case Impacts to Users of the PostalOne! system

Customers participating in the *PostalOne!* application who electronically submit postage information using the Mail.dat File Transfer, Wizard Web Services File Submission or Postage Statement Wizard online submit will be affected by the rate case changes.

## Postage Statement Wizard Online Submit

If you are currently using the Postage Statement Wizard Submit to electronically submit postage statements to your local mail acceptance unit then you will see some minor changes to the information on the postage statements that you are completing online. One thing that is critical to understand is that you will need to pay SPECIAL ATTENTION to the information you select regarding the physical characteristics (processing category, piece shape, and weight) of your mail. The changes to the online user interface of the Postage Statement Wizard are:

## User interface changes

The User interface for completing postage statements will be enhanced to support the completion of the new postage statements. The User interface will operate the same as it does today. After completion of the relevant account, permit holder, mail agent and mail owner information the interface will continue to present relevant postage statement data entry fields based on the mailing attributes selected by the user. The User interface will continue to provide validation warnings and decision messages designed to aid you through the statement completion process. You need to make sure that you select the correct mail characteristics to ensure that the applicable rates are charged. Listed below are some of the significant changes made to the online postage statement interface:

Making changes at postage statement line item level to add new or change existing Postage Statement attributes.
 Examples are: remove automation carrier route rates for First-Class Mail letters and postcards, and automation basic ECR Standard Mail Letters.

4/20/2007 Page 4 of 32

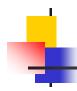

- Adding new mail piece characteristic attributes to define mailing sufficient to identify applicable rates. Examples are:
   NFM ("Not Flat-Machinable") in processing category selections.
- Adding new data collection fields to support additional or new rate charges. Examples are: fields added to support dimensional-weight or balloon rates for Priority Mail.
- Adding validations and warnings that support new data entry fields.
- Significant changes to the Periodicals postage statement form 3541effective July 15<sup>th</sup>.
  - The In-County section of the form has been moved so that it will be completed first.
  - Data fields added to enter container charges
  - Data fields added to enter bundle charges
- Adding new form 3541-C to be completed by mail preparer that will be paying container charges for Periodicals mailings

## **Summary of Changes:**

The R2006-1 rate case is designed to focus rates on mailpiece shapes as opposed to weights. To ensure you will be paying the correct postage you should familiarize yourself with the items identified below:

- Priority Mail (Zone Rated)
  - Dimensional-weight applies to parcels over 1 cubic foot capacity and traveling to Zones 5 through 8, only.
  - Balloon rates apply to parcels under 20 lbs. and measuring greater than 84 inches length and girth and traveling to Zones 1 through 4
- First-Class Mail
  - No automation carrier route rates for cards or letters
  - No 5- or 3-digit preparation (except for origin 3 digit) for machinable letters
  - No heavy piece discounts
  - Most presorted parcels must have a barcode or pay a 5 cent surcharge. For First-Class Mail parcels, can apply either a 5-digit UCC/EAN 128 code or a POSTNET barcode. Unless parcels are placed in 5-digit containers. 5 cent surcharge also applies to all parcels weighing less than 2 ounces unless placed in 5-digit containers.
  - Nonmachinable surcharge for nonmachinable pieces one ounce or less.
- Standard Mail
  - No 5- or 3-digit preparation (except for optional origin/entry 3 digit) for machinable letters
  - No automation basic ECR rate for cards or letters
  - No nonmachinable surcharge for letters, is included in rate structure
  - Most parcels must have a barcode or pay a 5 cent surcharge unless placed in 5-digit containers.
    - Irregular parcel (regardless of weight) or NFM pieces weighing less than 6 oz can apply either a 5 digit: UCC/EAN code 128, or POSTNET barcode.
    - STD MACH pieces and NFM pieces weighing 6 oz or more must apply a 5 digit UCC/EAN code 128 barcode

Package Services

4/20/2007 Page 5 of 32

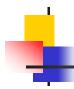

- 3 cent barcode discount remains for Parcel Post, BPM, Library Mail, and Media Mail machinable parcels.
- Periodicals Mail
  - No more Foreign pieces on Form 3541, must meter each piece or for mailings of at least 200 pieces or 50 pounds submit hard copy Form 3700.
  - Foreign Mail No online submit capability, must use hard copy Form 3700.

## **Processing Postage Statements – Mailing Dates and Effective Rates:**

#### **Business Customer Gateway**

From the Submit a Form menu

|                                       | Forms Submitted Through the Mail Owner Module |                                               |                                             |                                      |  |
|---------------------------------------|-----------------------------------------------|-----------------------------------------------|---------------------------------------------|--------------------------------------|--|
| Submitted Before Implementation Date  |                                               |                                               | Submitted After Implementation Date         |                                      |  |
|                                       | Date of Mailing<br>Before<br>Implementation   | Date of Mailing After<br>Implementation       | Date of Mailing<br>Before<br>Implementation | Date of Mailing After Implementation |  |
| Submit Any Domestic Postage Statement | Receives old rates                            | Receives old rates (BMEU/DMU will not accept) | Receives new rates                          | Receives new rates                   |  |

IMPORTANT TO NOTE: The system will use current rates up until the rate implementation date and then will cut-over to the new rates. The new rates will not be available before the rate implementation date and the current rates will no longer be available after the implementation date. The implementation date for postage statements other than the new Periodicals postage statement is May 14. The implementation date for the Periodicals postage statement is July 15.

- If you are submitting a postage statement BEFORE the new rates implementation date
  - If you submit a postage statement online to your acceptance office and you enter a mailing date prior to the new rate's implementation date then your postage statement will be processed using the CURRENT RATES.
  - If you submit a postage statement online to your acceptance office and you enter a mailing date on or after the
    new rate's implementation date then your postage statement will **NOT BE** processed and you will receive an
    error message.
- If you are submitting a postage statement ON or AFTER the new rates implementation date:
  - If you submit a postage statement online to your acceptance office and you enter a mailing date prior to the new rate's implementation date then your postage statement will be processed using the CURRENT RATES.
  - If you submit a postage statement online to your acceptance office and you enter a mailing date on or after the new rate's implementation date then your postage statement will be processed using the NEW RATES.
- If you are presenting a mailing prior to the new rates implementation date that you want to pay new rates for:
  - Submitting postage statements online requiring new rates prior to the new rate implementation date is not supported. If for some business reason you need to submit a mailing before the new rate implementation date and desire to pay the new rates for that mailing, you can only do so using a hard copy version of the appropriate new statement. You will need to obtain a version of the new statement from <a href="http://www.usps.com/ratecase/">http://www.usps.com/ratecase/</a>, complete the form and present along with the mailing.

4/20/2007 Page 6 of 32

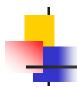

- The Business Mail Entry Unit:
  - The mail acceptance associate will process a postage adjustment against your permit account to withdraw the total amount of postage for the mailing as indicated on your postage statement. They will provide you with a copy of the adjustment (upon request) and attach a copy to your hardcopy statement to retain. Once the rate case software release is implemented the mail acceptance associate will reverse the postage adjustment transaction and will enter the postage statement. If for some reason the amount of postage is more than what was deducted for the adjustment the mail acceptance associate will inform you of the difference and may request additional funds if warranted.

### **Processing Postage Statements – Drop Shipment Mailings:**

#### **Current Rates**

PVDS mailings verified and paid for before the implementation date, using the current rates, will be accepted at destination entry postal facilities up to 15 days after the implementation date, when presented with appropriate verification and payment documentation.

#### **New Rates**

PVDS mailings may be verified and paid for beginning 30 days prior to the implementation of the new rates, using the new rates, provided the shipments are not deposited at destination entry postal facilities until the implementation date of the new rates, or later, when presented with appropriate verification and payment documentation.

### Postage Statement Wizard on USPS.com No Longer Supported

The printable Postage Statement Wizard forms are being replaced with a new system and will no longer be available after May 2007. The new system provides the ability to submit the forms to your local Post Office but you'll need to apply for a user name and password in order to access the system.

You'll need to apply for access to the *PostalOne!* application through the Internet Website at:

http://www.usps.com/postalone/welcome.htm?from=nplanding&page=postalone

After you complete the online application, the *PostalOne!* Customer Care Center will review the application and send you a Welcome Kit with additional information.

If you choose not to apply for access to the system, or, if the PostalOne! system is not available in your area, you'll have to complete and submit paper postage statements. The current forms are available in PDF versions and can be found at: <a href="http://www.usps.com/forms/allforms.htm">http://www.usps.com/forms/allforms.htm</a> (<a href="http://www.usps.com/ratecase/">http://www.usps.com/ratecase/</a>. Prior to new rates implementation). New forms will be posted at: <a href="http://www.usps.com/ratecase/">http://www.usps.com/ratecase/</a>.

To assist in calculating postage, Postal Explorer's Business Rate Calculator is available at: <a href="http://dbcalc.usps.gov/ieframe.htm">http://dbcalc.usps.gov/ieframe.htm</a> or <a href="http://pe.usps.com/">http://pe.usps.com/</a>.

**NOTE:** If you have any questions or need any assistance regarding rate case impacts to the *PostalOne!* system please contact our *PostalOne!* Help Desk at 1 - 800 - 522 - 9085

### Mail.dat File Transfer

As a user of Mail.dat to provide your information electronically to the USPS the R2006-1 Rate Case impacts both your systems development personnel and *PostalOne!* system users. The *PostalOne!* system WILL NOT support processing of Mail.dat version 07-1 until the actual date of the new rate implementation. There will NOT BE any capability to produce electronic postage statements or presort support documentation until after the rate case implementation. Should you have a business need to present and process mailings that you want to pay new rates on then refer to the **Processing** 

4/20/2007 Page 7 of 32

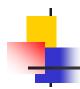

Postage Statements – Mailing Dates and Effective Rates later in this publication to determine the option that can best meet your need.

For system developers or software vendors you are required to use the Mail.dat specification 07-1 version 7.1.0.2 for submitting electronic information (postage statements and support documentation) for all mailings that will be paying postage under the new rates. Mailings paying the old rates must be submitted using the 05-2 version of Mail.dat.

A significant change for those submitting electronic Periodicals postage payments is that foreign rates are **NO LONGER** supported on the Form 3541. Foreign pieces must be metered or presented on the new Form 3700 and there will not be capabilities to submit Form 3700 data electronically to the *PostalOne!* system. Mailings using the Form 3700 will need to be presented in hard copy to the acceptance unit processing the mailings.

For those using the *PostalOne!* system web functionality and reports there will be some changes to the user interface to support postage statement changes. Below we have provided a high-level description of changes:

## Data exchange changes:

There are no changes made to the Mail.dat file processing logic of the *PostalOne!* system. The changes being made are those identified in the Mail.Dat 07-1 file specification version 7.1.0.2. The *PostalOne!* implementation rules for this specification are provided in **Appendix A**. Listed below are areas of impact to understand:

- Postage Statement Validations we will be adding new Postage Statement "line item" validations that support the new line items designated in the rate case.
- Foreign rates for Periodicals mailings the *PostalOne!* system will validate that foreign rates are NOT being claimed on electronic submissions for Periodicals postage payments (form 3541). You may submit files claiming foreign copies in a file NOT used to pay postage which will be processed to produce support documentation only. However, claiming foreign copies in a file used to pay postage (Ready to Pay) transmission will result in the file being rejected.
- New fields have been added to support the payment of container charges for Periodicals mailings with Outside County pieces claimed (Not until July 15<sup>th</sup>).
  - Put the container charges on each or all on one Form 3541.
  - Prorated container charges via electronic documentation
- If you are mailing Zone Rated Priority Mail (Zones 5 8) then you must have the dimensional data in the MPU populated for dimensional weights.
- If you are mailing Zone Rate Priority Mail (Zones 1 4) then you must use the Balloon Surcharge "P" indicator in the MPU to designate Balloon Rate.
- Receipt files will be updated to include the relevant new rate information.

**NOTE:** You should refer to the *PostalOne! Technical Guide* in the **Information and Resources** section for validations and error identification.

## Data interface changes

- File Transfer Summary only changes to reflect additional errors resulting from inappropriate use of the values in the new specification.
- Postage Statements and Reports only changes necessary to support rate case changes (i.e. no automation carrier route letters line items or piece columns, NFM processing category, etc...)
  - Foreign rates no longer on the form 3541, must use the hard copy 3700 to mail foreign copies
  - Fields added to support bundle and container charges for Periodicals mail

4/20/2007 Page 8 of 32

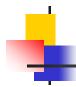

## **Summary of Changes:**

The R2006-1 rate case is designed to focus rates on mailpiece shapes as opposed to weights. To ensure you will be paying the correct postage you should familiarize yourself with the items identified below:

- Priority Mail (Zone Rated)
  - Dimensional-weight applies to parcels over 1 cubic foot capacity and traveling to Zones 5 through 8, only.
  - Balloon rates apply to parcels under 20 lbs. and measuring greater than 84 inches length and girth and traveling to Zones 1 through 4
- First-Class Mail
  - No automation carrier route rates for cards or letters
  - No 5- or 3-digit preparation (except for origin 3 digit) for machinable letters
  - No heavy piece discounts
  - Most presorted parcels must have a barcode or pay a 5 cent surcharge. For First-Class Mail parcels, can apply either a 5-digit UCC/EAN 128 code or a POSTNET barcode. Unless parcels are placed in 5-digit containers. 5 cent surcharge also applies to all parcels weighing less than 2 ounces unless placed in 5-digit containers.
  - Nonmachinable surcharge for nonmachinable pieces one ounce or less

#### Standard Mail

- No 5- or 3-digit preparation (except for optional origin/entry 3 digit) for machinable letters
- No automation basic ECR rate for cards or letters
- No nonmachinable surcharge for letters, is included in rate structure
- Most parcels must have a barcode or pay a 5 cent surcharge unless placed in 5-digit containers.
  - Irregular parcel (regardless of weight) or NFM pieces weighing less than 6 oz can apply either a 5 digit: UCC/EAN code 128, or POSTNET barcode.
  - STD MACH pieces and NFM pieces weighing 6 oz or more must apply a 5 digit UCC/EAN code 128 barcode
- Package Services
  - 3 cent barcode discount remains for BPM, Library Mail and Media Mail machinable parcels.
- Periodicals Mail
  - No more Foreign pieces on Form 3541, must meter each piece or for bulk mailings submit hard copy Form 3700 (as of May 14)
  - Implementation of bundle and container charges (July 15<sup>th</sup>)
  - Foreign Mail no online submit capability, must use hard copy Form 3700

4/20/2007 Page 9 of 32

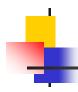

### **Processing Postage Statements – Mailing Dates and Effective Rates:**

The version of the Mail.dat file specification is the **driver** for rate case calculations.

- To present electronic postage statements for mailings using the NEW RATES, you must use the Mail.dat specification 07-1 version 7.1.0.2
- To present electronic postage statements for mailings using the OLD RATES, you must use the Mail.dat specification version 05-2.

|      | Before      |               | After       |               |  |
|------|-------------|---------------|-------------|---------------|--|
|      | Prior Rates | R2006-1 Rates | Prior Rates | R2006-1 Rates |  |
| 05-2 | Yes         | No            | Yes         | No            |  |
| 07-1 | No          | No            | No          | Yes           |  |

#### **Rate Case**

| Mail.dat     | Mail.dat File Set Handling for R2006-1 Rate Case            |                                             |                                            |                                             |                                            |  |
|--------------|-------------------------------------------------------------|---------------------------------------------|--------------------------------------------|---------------------------------------------|--------------------------------------------|--|
|              |                                                             | Transmitted Before Implementation D         | . •                                        | Transmitted After Implementation Date       |                                            |  |
|              |                                                             | Date of Mailing<br>Before<br>Implementation | Date of Mailing<br>After<br>Implementation | Date of Mailing<br>Before<br>Implementation | Date of Mailing<br>After<br>Implementation |  |
| Old<br>Rates | Original 05-2<br>with containers<br>marked ready-<br>to-pay | Generates<br>statement with<br>old rates    | Fail                                       | Generates<br>statement with<br>old rates    | Fail                                       |  |
|              | Update 05-2<br>with containers<br>marked ready-<br>to-pay   | Generates<br>statement with<br>old rates    | Fail                                       | Generates<br>statement with<br>old rates    | Fail                                       |  |
| New<br>Rates | Original 07-1<br>with containers<br>marked ready-<br>to-pay | Fail                                        | Fail                                       | Fail                                        | Generates<br>statement with<br>new rates   |  |
|              | Update 07-1<br>with containers<br>marked ready-<br>to-pay   | Fail                                        | Fail                                       | Fail                                        | Generates<br>statement with<br>new rates   |  |

#### **Processing Postage Statements – Mailing Dates and Effective Rates:**

- Submitting a postage statement prior to the new rates implementation date:
  - The PostalOne! system will only accept and process version 05-2 Mail.dat files up to the new rates implementation date. If you submit a version 07-1 Mail.dat file it will fail and not be processed. Mail.dat file version 07-1 is NOT supported in PostalOne! for either postage payment or documentation.
- Submitting a postage statement on or after the new rates implementation date
  - After the implementation date of the R2006-1 rate case the PostalOne! system will accept two versions (05-2 and 07-1) of the Mail.dat file.

4/20/2007 Page 10 of 32

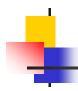

- The implementation date of the R2006-1 rate case for Periodicals is July 15. The version 05-2 Mail.dat files will generate postage documentation and Postage Statements until July 15, 2006.
  - After that implementation date, both versions will be accepted.
- The ability to make the Rate Case changes and deploy the capabilities in advance of the implementation date is not
  an option for this rate case. Below we have identified several options that can be used to process mailings prior to the
  new rate implementation. Please work with your local acceptance unit and BMS analyst to identify the option
  you will be using.
  - Option 1 Jobs kept totally electronic or totally hard copy. (Electronic Jobs are completed prior to rate change.)
    - Mailer sends files using 05-2 file spec for jobs that will be completed (including postage statements) prior to rate change. The presort documentation and postage statements would be electronic for the entire job.
    - ° For jobs in production prior to rate change and any portion paid for on or after rate change, the mailer will present hard copy documentation and postage statements
    - Usual verification activities will be conducted.
  - Option 2 Jobs electronic and hard copy (Part of job mailed prior to rate change and part mailed after rate change).
    - Mailer sends files using 05-2 file spec prior to rate change (electronic documentation and postage statements for mail verified and paid for prior to rate change). Statements on or after rate change would be presented in hard copy reflecting new rates and the job would remain incomplete on the Dashboard. This would only be possible for presorts that do not differ with the rate change.
    - Usual verification activities will be conducted. Primary Record or Reconciliation Report (whichever is returned to mailer for inclusion in the job jacket) will be annotated that there are hard copy and electronic postage statements.
  - Option 3 Jobs electronic and hard copy.
    - Mailer sends files using 05-2 file spec (documentation and postage statements) up to rate change. After rate change, the same job is sent using 07-1 file spec, renamed. The jobs would have some electronic statements (both 05-2 files and 07-1 files) but would show as incomplete on the Dashboard. This would only be possible for presorts that do not differ with the rate change.
    - Usual verification activities will be conducted. Primary Record or Reconciliation Report (whichever is returned to mailer for inclusion in the job jacket) will be annotated that there are hard copy and electronic postage statements.
  - Option 4 Acceptance of 07-1 Mail.dat Files Prior to PostalOne! Rate Changeover for eDoc/ePostage
     Optional Procedure Mail Preparers

#### Mail Preparer Responsibilities:

- For each mailing job prepared with 07-1 Mail.dat specifications, provide a hardcopy "USPS Qualification Summary Report" for each Qualification Report to the USPS acceptance clerk. This summary reflects all the pieces for the segment and shows the sort levels claimed.
- The "USPS Qualification Summary Report" must be uniquely identified and show the OP Job ID Number or PostalOne! ID Number, signed and dated by the mail preparer's representative. If there are multiple Qualification Reports for one job, the Qualification Summaries should be presented to the acceptance clerk at the same time with a calculator tape attached to show the pieces for each summary and the total number of pieces.

4/20/2007 Page 11 of 32

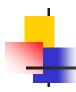

- Complete the "Record of Jobs Produced Using Mail.dat 07-1 prior to the Rate Changeover" worksheet recording the Job Name, OP Job ID Number, *PostalOne!* ID Number (if known), Number of Qual Summary Reports for the job and the Total Pieces for the Job.
- Provide a "Weekly Production Schedule" highlighting jobs that are currently in production under 07-1 Mail.dat specifications.
- If an 07-1 job fails a verification and a postage adjustment is required, the mailer must provide a postage summary at the new postage rates so that the percent adjustment may be applied.
- ° On the first day of the R2006-1 rate implementation, present the worksheet(s) to the acceptance clerk and begin transmitting the 07-1 files to the *PostalOne!* system.
- File the initialed and round dated Reconciliation Reports and Qualification Summary Reports from the acceptance clerk in the appropriate job jackets.

#### **USPS Acceptance Responsibilities:**

- The clerk will retain each "USPS Qualification Summary Report", initialing and round dating each upon receipt.
- Usual verification activities will be conducted except for the bundle/tray to documentation comparison. If there
  are verification failures requiring a postage adjustment, the mailer will supply a postage summary at the new
  postage rates.
- The clerk will, during the normal course of verification activities, validate the Weekly Production Schedule to ensure that 07-1 Mail.dat jobs are running as posted.
- When the rate changeover occurs and the mail preparer submits the 07-1 Mail.dat files to the *PostalOne!* system, the clerk will compare the number of qualification reports and the total number of pieces presented in hard copy with the number of qualification reports and total number of pieces shown in the *PostalOne!* system. Any discrepancy must be resolved with the mailer.
- The clerk will finalize the appropriate postage statements in the *PostalOne!* system and enter any adjustments. When all the postage statements have been finalized, the Reconciliation Report for that job will be printed. The total piece count for the finalized statements will be entered on the Attachment A worksheet and compared to the Mailer Input Total Pieces and the Total Pieces for the actual summary reports. If there is a discrepancy it must be resolved with the mailer. If necessary, contact the District representative who will contact the Business Mailer Support Analyst for problem resolution.
- All reporting and postage payment discrepancies must be resolved to the satisfaction of the Postal Service.
- If there are any piece count or postage claimed discrepancies, the Business Mailer Support Analyst is to be notified and an on-site audit may be conducted if the discrepancy cannot be resolved by communication with the mailer and the administering Post Office.
- ° If there are no issues with the mailing, the clerk will initial and enter the date of mailing reconciliation on the Attachment A worksheet. Retain worksheet for one year.
- Initial and round date the Reconciliation Report and return to mailer along with the Qualification Report Summaries for inclusion in the job jacket.

4/20/2007 Page 12 of 32

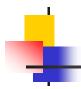

## **Processing Postage Statements – Drop Shipment Mailings:**

#### **Current Rates**

PVDS mailings verified and paid for before the implementation date, using the current rates, will be accepted at destination entry postal facilities up to 15 days after the implementation date, when presented with appropriate verification and payment documentation.

#### **New Rates**

PVDS mailings may be verified and paid for beginning 30 days prior to the implementation of the new rates, using the new rates, provided the shipments are not deposited at destination entry postal facilities until the implementation date of the new rates, or later, when presented with appropriate verification and payment documentation.

#### Information and Resources:

You should frequent these Web sites as the technical guides are subjected to being updated frequently until the release is implemented.

The Mail.dat 07-1 rate case changes are documented in *Appendix A. Details on Mail.dat 07-1* and *PostalOne!* file transmission are available at:

- Mail.dat Version 07-1: <a href="http://www.maildat.org/">http://www.maildat.org/</a>
- TM v. 2.0 Spec.: <a href="http://www.maildat.org/">http://www.maildat.org/</a>
- The PostalOne! Technical Guide: <a href="http://www.usps.com/postalone/guides.htm">http://www.usps.com/postalone/guides.htm</a> This document is used to understand how the PostalOne! system implements the Mail.dat specification and provides the error types and explanations for file problems relative to the acceptance and database processing of the Mail.dat data. The draft of this technical guide will be available on March 8, 2007. Please note this is only a DRAFT and further changes may occur.
- The PostalOne! WWS Developers Reference Guide: <a href="http://www.usps.com/postalone/guides.htm">http://www.usps.com/postalone/guides.htm</a> This document is used to understand the PostalOne! error types and explanations for file problems relative to the postage statement database processing of the Mail.dat data. The draft of this guide will be available on Mar. 8, 2007. Please note this is only a DRAFT and further changes may occur.

**NOTE**: If you have any questions or need any assistance regarding rate case impacts to the *PostalOne!* system please contact our *PostalOne!* Help Desk at 1 – 800 – 522 - 9085

#### Wizard Web Services File Submission

As a user of *PostalOne!* Web Services to provide your information electronically to the USPS the R2006-1 Rate Case impacts both your systems development personnel and *PostalOne!* system users. The *PostalOne!* system WILL NOT support processing of Wizard Web Service (WWS) version 13.0 until the actual date of the new rate implementation. There will NOT BE any capability to produce electronic postage statements or presort support documentation until after the rate case implementation. Should you have a business need to present and process mailings that you want to pay new rates on then refer to the **Processing Postage Statements – Mailing Dates and Effective Rates** later in this publication to determine the option that can best meet your need.

For system developers or software vendors you are required to use the WWS version 13.0 for submitting electronic information (postage statements and support documentation) for all mailings that will be paying postage under the new rates.

A significant change for those submitting electronic Periodicals postage payments is that on May, 15, 2007, foreign rates are **NO LONGER** supported on the Form 3541. Foreign rates will be required to be presented on the new Form 3700 and there will not be capabilities to submit Form 3700 data electronically to the *PostalOne!* system. Mailings using the Form 3700 will need to be presented in hard copy to the acceptance unit processing the mailings.

4/20/2007 Page 13 of 32

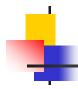

You will also need to pay attention to required data if you are mailing **Zone Rated Priority Mail** subjected to dimensional-weights. For those using the *PostalOne!* system web functionality and reports there will be some changes to the user interface to support postage statement changes. Below we have provided a high-level description of changes:

### Data exchange changes:

There are no changes to processing logic of the *PostalOne!* system. The changes being made are those identified in the WWS specification version 13.0. The *PostalOne!* implementation rules for the WWS specification are provided in *PostalOne! WWS Developers Reference Guide*. Listed below are areas of impact to understand:

- New Fields
  - Support Container charges (Not until July 15<sup>th</sup>)
  - Support for Bundle charges (Not until July 15<sup>th</sup>)
  - Other New Fields specific to the new rate case (i.e. dimensional-weight, Overflow container, etc...)
- New Data Elements in existing fields.
  - New rate categories
  - New container levels.
  - New processing category Not Flat Machinable (NFM)
  - Other new data elements specific to the new rate case
- Postage Statement Validations we will be adding new Postage Statement "line item" validations that support the new line items designated in the rate case.
- Foreign rates for Periodicals mailings the WWS no longer supports foreign rates for Periodicals mailings (Form 3541. Payment for foreign rate mailings must be submitted using a hard copy form 3700. The PostalOne! system does not support electronic postage payment on the form 3700.

**NOTE:** You should refer to the *PostalOne! WWS Developers Reference Guide* in the Information and Resources section for complete details on WWS messages.

## Data interface changes

None

## **Summary of Changes:**

The R2006-1 rate case is designed to focus rates on mailpiece shapes as opposed to weights. To ensure you will be paying the correct postage you should familiarize yourself with the items identified below:

- Priority Mail (Zone Rated)
  - Dimensional-weight applies to parcels over 1 cubic foot capacity and traveling to Zones 5 through 8, only.
  - Balloon rates apply to parcels under 20 lbs. and measuring greater than 84 inches length and girth and traveling to Zones 1 through 4
- First-Class Mail
  - No automation carrier route rates for cards or letters
  - No 5- or 3-digit preparation (except for origin 3 digit) for machinable letters
  - No heavy piece discounts

4/20/2007 Page 14 of 32

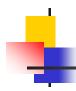

- Most presorted parcels must have a barcode or pay a 5 cent surcharge. For First-Class Mail parcels, can apply either a 5-digit UCC/EAN 128 code or a POSTNET barcode. Unless parcels are placed in 5-digit containers. 5 cent surcharge also applies to all parcels less than weighing 2 ounces unless placed in 5-digit containers.
- Nonmachinable surcharge for nonmachinable pieces one ounce or less.

#### Standard Mail

- No 5- or 3-digit preparation (except for optional origin/entry 3 digit) for machinable letters
- No automation basic ECR rate for cards or letters
- No nonmachinable surcharge for letters, is included in rate structure
- Most parcels must have a barcode or pay a 5 cent surcharge unless placed in 5-digit containers.
  - Irregular parcel (regardless of weight) or NFM pieces weighing less than 6 oz can apply either a 5 digit: UCC/EAN code 128, or POSTNET barcode.
  - STD MACH pieces and NFM pieces weighing 6 oz or more must apply a 5 digit UCC/EAN code 128 barcode.

#### Package Services

 No barcode discount for Parcel Post/Parcel Select. 3 cent barcode discount remains for BPM, Library Mail and Media Mail machinable parcels.

#### Periodicals Mail

- No more Foreign pieces on Form 3541, must meter each piece or for bulk mailings submit hard copy Form 3700 on May 14.
- Implementation of bundle and container charges (July 15<sup>th</sup>).
- Foreign Mail no online submit capability must use hard copy Form 3700.

## **Processing Postage Statements – Mailing Dates and Effective Rates:**

| Forms Submitted Through the Mail Owner Module |                                             |                                            |                                                |                                            |
|-----------------------------------------------|---------------------------------------------|--------------------------------------------|------------------------------------------------|--------------------------------------------|
|                                               | 04040                                       |                                            | Submitted After Implementation Date (WWS v.13) |                                            |
|                                               | Date of Mailing<br>Before<br>Implementation | Date of Mailing<br>After<br>Implementation | Date of Mailing<br>Before<br>Implementation    | Date of Mailing<br>After<br>Implementation |
| Submit Any Domestic Postage Statement         | Receives old rates                          | Receives old rates (BMEU will not accept   | Receives new rates                             | Receives new rates                         |

- If you are submitting a postage statement BEFORE the new rates implementation date:
  - You must submit all electronic documentation and postage statements using the WWS version 12.0. Postage statements submitted using version 12.0 will process postage charges using the OLD RATES.
- If you are submitting a postage statement AFTER the new rates implementation date:

4/20/2007 Page 15 of 32

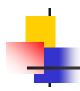

 You must submit all electronic documentation and postage statements using the WWS version 13.0. Postage statements submitted using version 13.0 will process postage charges using the NEW RATES.

**NOTE:** If you have a business need to submit postage statements AFTER the new rates implementation date desiring to pay postage using the OLD RATES then you will need to submit a hard copy statement to your acceptance unit associate.

### **Processing Postage Statements – Drop Shipment Mailings:**

#### **Current Rates**

PVDS mailings verified and paid for before the implementation date, using the current rates, will be accepted at destination entry postal facilities up to 15 days after the implementation date, when presented with appropriate verification and payment documentation.

#### **New Rates**

PVDS mailings may be verified and paid for beginning 30 days prior to the implementation of the new rates, using the new rates, provided the shipments are not deposited at destination entry postal facilities until the implementation date of the new rates, or later, when presented with appropriate verification and payment documentation.

#### Information and Resources:

You should frequent these Web sites as the technical guides are subjected to being updated frequently until the release is implemented.

- The PostalOne! WWS Developers Reference Guide: <a href="http://www.usps.com/postalone/guides.htm">http://www.usps.com/postalone/guides.htm</a> The draft of this guide will be available on Mar. 12, 2007. Please note this is only a DRAFT and further changes may occur.
- TM v. 2.0 Spec.: http://www.maildat.org/

**NOTE:** If you have any questions or need any assistance regarding rate case impacts to the *PostalOne!* system please contact our *PostalOne!* Help Desk at 1 – 800 – 522 - 9085

#### PostalOne! OPS Web Services for FAST XML File Submission

With the *PostalOne!* release 13.0, the *PostalOne!* OPS Web Services for FAST XML file submission will support the new TM v. 2.0 specification in conjunction with the Mail.dat 07-1 specification to facilitate Drop Shipment Appointment scheduling using the Web Services communication. Many new *PostalOne!* FAST Web Services capabilities are being added to allow Publishers to have access to the FAST for Periodicals mail notification business process. These new additional Web Services enable our *PostalOne!* FAST Web Services customers to share information with their business partners.

There will be no changes to the PostalOne! User interfaces relevant to these features.

Your software development personnel should pay close attention to the Mail.dat release 13.0 Implementation table **Appendix A** – bullets 1.1, 2.1, 5.4, 6.1 and the whole section 7 and its sub bullets. Your software developers must also use *PostalOne! - FAST IDEAlliance Appendix* document (**new name:** *PostalOne! FAST Web Services Technical Guide v4.0.0.doc*) for their software development.

#### Messages

The new messages supported are identified in **Appendix B**.

#### **Use Options**

#### Option 1

You can use existing TM Spec 1.1 for appointment creation with old rates and shapes and then update the appointments and/or their content using TM spec 2.0 for new rates once *PostalOne!* supports the TM 2.0.

4/20/2007 Page 16 of 32

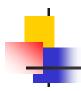

*PostalOne!* only plans to support 05-2 Spec for old rates prior and up to the release 13.0 implementation date. Please see table "Mail.dat File Set Handling for R2006-1 Rate Case" on page 9 for more details.

Existing *PostalOne!* FAST Web Services customers can continue to use TM Spec 1.1 up until *PostalOne!* release 13.0 and post release 13.0. *PostalOne!* and FAST will notify all customers when *PostalOne!* and FAST intend to discontinue supporting TM Spec 1.1.

#### Option 2

PostalOne! FAST Web Services for new rate mailings will not be available before the rate case implementation. Prior to the rate case implementation the only way that you can schedule drop shipment appointments is by using the FAST web browser online. Once the rate case is implemented you can then start using the TM Spec 2.0 and Mail.dat 07-1 to update existing appointments and their content as well as querying, creating, updating and canceling appointments through PostalOne! FAST Web Services functionality.

#### Information and Resources:

You should frequent visit these Web sites as the technical guides are subjected to being updated frequently until the release is implemented.

- The Mail.dat 07-1 rate case changes are documented in Appendix A.
- Technical documentation (*PostalOne!*/FAST IDEAlliance Appendix version 4.0 (new name: *PostalOne!* FAST Web Services Technical Guide v4.0.0.doc)) necessary to develop *PostalOne!*/OPS Web Services can be found at: <a href="http://www.usps.com/postalone/autodropshipschedule.htm">http://www.usps.com/postalone/autodropshipschedule.htm</a> The draft of this guide will be available on Mar.12, 2007. Please note this is only a DRAFT and further changes may occur. Also, the user and technical guides for automated drop ship web services can be accessible at the below *PostalOne!* Guides and Tools URL: <a href="http://www.usps.com/postalone/guides.htm">http://www.usps.com/postalone/guides.htm</a>
- TM v. 2.0 Spec.: http://www.maildat.org/

**NOTE**: If you have any questions or need any assistance regarding rate case impacts to the *PostalOne!* system please contact our *PostalOne!* Help Desk at 1 – 800 – 522 - 9085

#### eVS File Submission

## Current Rates Through Sunday, May 13, 2007

eVS mailings at current rates and the corresponding electronic manifest files representing those mailings must be received before the May 14 implementation date of the new rates, using current rates, rate coding, and the file structure established in Appendices A and B in Publication 205, *Electronic Verification System Technical Guide*. Authorized eVS mailers and shippers are reminded that eVS manifest files must always be transmitted before or on the day their mail is presented to the Postal Service.

eVS manifest files with current rates and the current file format for mail presented before the May 14 implementation date of the new rates will be accepted by the Product Tracking System and forwarded to *PostalOne!* for processing. On and after the May 14 implementation of the new rates and fees, *PostalOne!* will not be able to process files with the current rates and file format. The Product Tracking System, however, will continue to accept files with the current rates and file format version—identified in the header record as version 1.3—for up to 30 days after the May 14 implementation date. This exception will allow handling electronic manifest files that could not be processed for technical reasons such as file failures.

Any version 1.3 eVS file format received on or after May 14 will be handled outside the normal eVS flow and processed as postage adjustments in the eVS mailer's postage payment account. Postage statements will not be generated for such files. eVS Headquarters personnel will work directly with each eVS mailer and the Business Mail Entry Unit administering the mailer's individual postage payment account used for eVS.

4/20/2007 Page 17 of 32

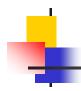

## New Rates Beginning on Monday, May 14, 2007

eVS mailings and the corresponding electronic manifest files representing those mailings with new rates must not be transmitted to the Postal Service before the implementation date of the new rates. Revised Appendices A and B in Publication 205, *Electronic Verification System Technical Guide*, contain all new changes needed for the implementation of the new rates and fees. Appendix C in this document summarizes the changes.

eVS manifest files with the new rates and file format transmitted before the implementation date will be rejected by the Product Tracking System and will need to be resubmitted on the implementation date of the new rates. eVS Headquarters personnel will work directly with each eVS mailer to ensure that the files are resubmitted on the implementation date or later. The following chart provides all possible format and processing combinations.

#### eVS File Handling R2006-1 Rate Case

| Patos a      | nd eVS File                              | Transmitted Before Implementation Date                                                                |                                                                                                 | Transmitted On or After Implementation Date                                                     |                                                                                                 |
|--------------|------------------------------------------|----------------------------------------------------------------------------------------------------|-------------------------------------------------------------------------------------------------|-------------------------------------------------------------------------------------------------|-------------------------------------------------------------------------------------------------|
| Version      |                                          | Date of Mailing<br>Before<br>Implementation                                                           | Date of Mailing On or<br>After Implementation                                                   | Date of Mailing<br>Before<br>Implementation                                                     | Date of Mailing On or After Implementation                                                      |
| Old          | File Version 1.3<br>(Old rate<br>format) | Generates<br>statement with<br>old rates, using<br>old format                                         | Generates statement with old rates, using old format                                            | File fails                                                                                      | File fails                                                                                      |
| Old<br>Rates | File Version 1.4<br>(New rate<br>format) | File fails                                                                                            | File fails                                                                                      | Generates<br>statement with old<br>rates corrected by<br>USPS to new rates,<br>using new format | Generates statement<br>with old rates<br>corrected by USPS to<br>new rates, using new<br>format |
|              | File Version 1.4<br>(New rate<br>format) | File fails                                                                                            | File fails                                                                                      | Generates<br>statement with new<br>rates, using, new<br>format                                  | Generates statement with new rates, using new format                                            |
| New<br>Rates | File Version 1.3<br>(Old rate<br>format) | Generates<br>statement with<br>new rates<br>corrected by<br>USPS to old<br>rates, using old<br>format | Generates statement<br>with new rates<br>corrected by USPS to<br>old rates, using old<br>format | File fails                                                                                      | File fails                                                                                      |

## eVS File Format and Coding Changes

#### **Revisions to Publication 205**

Appendices A and G of Publication 205, *Electronic Verification System Technical Guide*, contain all substantive changes required by the implementation of new rates and classifications. Appendix A contains format changes and new business rules that eVS mailers must follow in order to prepare and transmit files. Appendix G contains all new coding changes required for the new rates and classifications. The advance revisions are available on the Postal Service Internet:

4/20/2007 Page 18 of 32

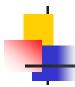

- Go to http://www.usps.com.
- Click on All Products & Services, then Publications, then Postal Periodicals and Publications, then Publications, and then on the links for Publication 205.
- Click on "PUBs," and then click on the link for Publication 205.

**NOTE:** The Web sites have links to the current edition of Publication 205 as well as the advance revisions to Publication 205, Appendix A and Appendix G. A mailer can obtain electronic copies of the advance revisions to Appendix A and Appendix G by sending an email request to eVS@usps.gov.

#### eVS File Format and Revised Coding

Only two changes will be made to the file format as shown in Publication 205, Appendix A:

- Priority Mail Dimensional-Weight Pricing. Provisions will be made in the file format to accommodate the new dimensional weight calculations necessary for Priority Mail.
- Postal Routing Barcode. A new postal routing barcode indicator field will be in detail 1 record position 199.

The coding revisions are based on the rate case filing and will reflect required new codes for subclasses of parcel mail, parcel processing categories, parcel rates, and postal routing barcodes, as well as codes for surcharges, discounts, and extra services that apply to parcels supported by eVS. The coding revisions appear in Publication 205, Appendix G, and also appear in the appropriate description sections in Publication 205, Appendix A.

### **New eVS Parcel Products and Availability**

The long-term eVS vision is to include all parcel products. The new and expanded coding in this revision will reflect nearly all domestic parcel classes, subclasses, and rate categories, as well as additional Extra Services, discounts, and surcharges. Currently, eVS supports Parcel Select, Parcel Post, Bound Printed Matter, Media Mail, and Regular Standard Mail, and will continue supporting those parcel products upon implementation of the new rates.

Additional combinations, as shown in Table 10 in Publication 205, Appendix G, will be supported after the implementation of the new rates, with these additional conditions:

- First-Class Mail and Priority Mail. These subclasses will be available on a test basis tentatively beginning on July 1, 2007, and only initially for currently authorized eVS mailers. All other mailers will be on a case-by-case basis and will be required to obtain approval to mail as eVS mailers.
- Not Flat-Machinable Standard Mail. This rate category will be available initially only for currently authorized eVS
  mailers who can meet the required sortation and barcoding standards. All other mailers will be on a case-by-case
  basis and will be required to obtain approval to mail as eVS mailers.
- Nonprofit Standard Mail. This subclass will be available only for authorized Nonprofit Standard Mail mailers or mailings prepared by their agents, which could include eVS mailers or eVS consolidators. These mailings must meet all applicable standards for Nonprofit Standard Mail in Domestic Mail Manual (DMM) 703.
- Library Mail. This subclass will be available only for authorized eVS mailers who meet the content criteria and sender and/or addressee criteria in DMM 483 for Library Mail.
- Carrier Route Mail. Carrier route mail will not be available for eVS mailers upon the implementation of new rates.
   eVS will be expanded at a future date to include Standard Mail Enhanced Carrier Route, Standard Mail Nonprofit Enhanced Carrier Route, and Bound Printed Matter Carrier Route rates.

4/20/2007 Page 19 of 32

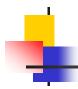

## Additional eVS Changes

In addition to the rate changes, the following affects both parcel mailers and postal employees participating in the electronic Verification System (e-VS) program:

- Extra Services. The PostalOne! system now correctly charges Extra Services fees, regardless of class of mail.
- **Mis-shipped Parcels.** Data for "Mis-Shipped Adjustment Postage" as shown on the PS Form 8159 is captured in the "DDU Confirmation Services Mis-shipped Report." This report now includes columns for "Adjusted Postage(\$)" and "Add Postage Due(\$)."
- Sampling. The current eVS sampling tool, called a personal digital assistant (PDA), will be replaced with a new sampling tool, called the Intelligent Mail Device (IMD). The IMD allows improved capture of complex rate and classification information and promotes integration with other programs such as Surface Visibility.

4/20/2007 Page 20 of 32

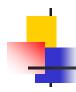

# Appendix A: PostalOne! Release 13.0 & Mail.dat 07-1 Implementation

| No  | File<br>Name | Position     | Field Name                                              | PostalOne! Implementation                                                                                                    |
|-----|--------------|--------------|---------------------------------------------------------|----------------------------------------------------------------------------------------------------|
| 1   | Hdr          |              |                                                         |                                                                                                    |
| 1.1 |              | 9 - 12       | IDEAlliance<br>Version                                  | PostalOne! will ONLY allow new rates through Mail.dat version 07-1 and will ONLY allow pre R2006-1 rates through Mail.dat 05-2. PostalOne! will not allow Mail.dat 07-1 to be used for old rates. Periodicals will continue to use the version 05-2 until the Periodicals implementation date. CSM Shipment Date is the driver for rate case calculations. CSM Shipment date should be pre rate case when used with 05-2 and CSM Shipment date should be post rate case when used with 07-1. The CSM Shipment dates MUST NOT be co mingled in one job. |
| 1.2 |              | 382 -<br>389 | Actual Tray File<br>Record Count                        | PO! will only validate, upload and store this data. PO! will not process this data for any functional need until a future, post Rate case, release implements such changes.                                                                                                    |
| 1.3 |              | 390 -<br>390 | Actual Tray File<br>Status                              | PO! will only validate, upload and store this data. PO! will not process this data for any functional need until a future, post Rate case, release implements such changes.                                                                                                    |
| 1.4 |              | 391 -<br>398 | Actual Pallet File<br>Record Count                      | PO! will only validate, upload and store this data. PO! will not process this data for any functional need until a future, post Rate case, release implements such changes.                                                                                                    |
| 1.5 |              | 399 -<br>399 | Actual Pallet File<br>Status                            | PO! will only validate, upload and store this data. PO! will not process this data for any functional need until a future, post Rate case, release implements such changes.                                                                                                    |
| 2   | Seg          |              |                                                         |                                                                                                    |
| 2.1 |              | 73 - 73      | Class Defining<br>Preparation                           | The new value of 6 for Standard and Periodicals -Co Mailing will not be supported by PO! until a future, post rate case, release implements such functionality. PO! will REJECT any Segment record with the Class having value of 6 and will generate an error that states: "Value 6 in Segment record for Class is not yet supported. The segment is rejected." (Where is filled with the Segment ID.)                                                                                                    |
| 2.2 |              | 74 - 75      | Principal processing category                           | As dictated by Mail.dat Spec 07-1 version 7.1.0.3                                                                                                    |
| 2.3 |              | 76 - 81      | Sacking Criteria<br>Flag Descriptions                   | As dictated by Mail.dat Spec 07-1 version 7.1.0.3                                                                                                    |
| 2.4 |              | 241 -<br>248 | Requested<br>Presort<br>Verification<br>Completion Date | PO! will only validate, upload and store this data. PO! will not process this data for any functional need until a future, post Rate case, release implements such changes. Mail.dat spec says, not required, and so could be left blank. If not blank, should not have zeroes, per Mail.dat.                                                                                                    |

4/20/2007 Page 21 of 32

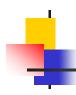

| No  | File<br>Name | Position     | Field Name                                      | PostalOne! Implementation                                                                                                    |
|-----|--------------|--------------|-------------------------------------------------|----------------------------------------------------------------------------------------------------|
| 2.5 |              | 249 -<br>256 | Requested Piece<br>Weight Verificatio<br>n Date | PO! will only validate, upload and store this data. PO! will not process this data for any functional need until a future, post Rate case, release implements such changes. Mail.dat says, not required, so could be left blank.                                                                                                    |
| 2.6 |              | 257 -<br>257 | Mailing<br>Agreement Type                       | PO! will only validate, upload and store this data. PO! will not process this data for any functional need until a future, post Rate case, release implements such changes.                                                                                                    |
| 2.7 |              | 258 -<br>267 | Mail Facility ID                                | PO! with the PostalOne! 13.0 Rate case release will Not require Mailers to provide any data in the new Mail Facility ID field.  PostalOne! will wait for a post rate case release to implement the solution. Mailers must leave this Mail facility ID field blank for PO! release 13.0                                                                                                    |
| 2.8 |              | 268 -<br>268 | Periodicals<br>Container Charge<br>Method       | As dictated by Mail.dat Spec 07-1 version 7.1.0.3. Periodicals will use 05-2 until the Periodicals implementation date. Therefore, we expect the value '0' for mailings of other classes than Periodicals.                                                                                                    |
| 2.9 |              | 269 -<br>278 | MPA ID for<br>Periodicals<br>Container          | As dictated by Mail.dat Spec 07-1 version 7.1.0.3. Periodicals will use 05-2 until the Periodicals implementation date. Therefore, we expect the value null for mailings of other classes than Periodicals.                                                                                                    |
| 2.1 |              | 279 -<br>279 | Presentation<br>Category                        | PO! will only validate, upload and store this data. PO! will not process this data for any functional need until a future, post Rate case, release implements such changes. Mail.dat says, not required, so could be left blank.                                                                                                    |
| 3   | MPU          |              |                                                 |                                                                                                    |
| 3.1 |              | 94 - 94      | Rate Type                                       | As dictated by Mail.dat Spec 07-1 version 7.1.0.3                                                                                                    |
| 3.2 |              | 95 - 96      | Processing<br>Category                          | As dictated by Mail.dat Spec 07-1 version 7.1.0.3                                                                                                    |
| 3.3 |              | 100 -<br>100 | MPU Surcharge                                   | Regarding new value of D for dimensional-weight, PO! will get the actual weight from MPU and the dimensional-weight from the dimensions listed in the MPU.  The system shall use the dimensions listed in the MPU to calculate the dimensional-weight. The system shall use the irregularly shaped formula for the MPU processing category NP and the rectangular formula for the processing category MP. Whenever a dimensional-weight is used the dimension fields in Mail.dat will be mandatory. |
| 3.4 |              | 111 -<br>121 | Issue Date                                      | Field is DELETED. If applicable, must provide Issue information in CPT.                                                                                                    |
| 3.5 |              | 111 -<br>121 | Frequency                                       | Field is DELETED. If applicable, must provide Issue frequency information in CPT.                                                                                                    |
| 4   | MCR          |              |                                                 |                                                                                                    |

4/20/2007 Page 22 of 32

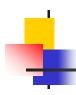

| No  | File<br>Name | Position     | Field Name                                                                                    | PostalOne! Implementation                                                                                                    |
|-----|--------------|--------------|-----------------------------------------------------------------------------------------------|----------------------------------------------------------------------------------------------------|
| 4.1 |              | 56 - 65      | Postage<br>Adjustment MPA<br>ID                                                               | As dictated by Mail.dat Spec 07-1 version 7.1.0.3                                                                                                    |
| 5   | MPA          |              |                                                                                               |                                                                                                    |
| 5.1 |              | 49 - 57      | USPS publication<br>Number                                                                    | As dictated by Mail.dat Spec 07-1 version 7.1.0.3                                                                                                    |
| 5.2 |              | 90 - 97      | Mail Owner's<br>Local Permit<br>reference Number<br>/ International<br>Billing Number         | PO! will accept Permit Numbers in this field for client identification purposes and to identify ALL clients in an MLOCR environment.                                                                                                    |
| 5.3 |              | 98 - 98      | Mail Owner's<br>Local Permit<br>reference Number<br>/ International<br>Billing Number<br>Type | New value H = Government Meter to be used to identify Government Meters in conjunction with the above field.                                                                                                    |
| 5.4 |              | 141 -<br>155 | Duns Number –<br>Mail Facility - new<br>Field name is:<br>Mailing Facility<br>Identifier      | New Field Name is "Mailing Facility Identifier" and PO! will ONLY accept a DUNS Number or Postal Service assigned CRID in this MPA field. CRIDS will be assigned post rate case release.                                                                                 |
| 5.5 |              | 156 -<br>170 | Duns Number –<br>Permit Holder                                                                | New Field name is "Permit Holder Identifier" and customers can provide any of the valid values as identified in "Mailing Facility Identifier"                                                                                                    |
| 5.6 |              | 186 -<br>215 | Title                                                                                         | PO! will not read title information from this field. This field is provided for the convenience of the user.                                                                                                    |
| 6   | CPT          |              |                                                                                               |                                                                                                    |
| 6.1 |              | 81 - 81      | Rate Type                                                                                     | New value G = Priority Mail Flat (fixed) – Rate Box to be processed as stipulated in Mail.dat 07-1                                                                                                    |
| 6.2 |              | 82 - 83      | Processing Category                                                                           | As dictated by Mail.dat Spec 07-1 version 7.1.0.3                                                                                                    |
| 6.3 |              | 84 - 98      | Duns Number –<br>Mail Owner                                                                   | New Field Name "Mail Owner Identifier". PO! ONLY accepts a "Scheduler ID" in this field for the FAST system. This field can be left blank, but if populated, FAST system will accept a Scheduler Id only, PostalOne! will not check or validate the value in this field. |
| 6.4 |              | 148 -<br>167 | Weight Version ID                                                                             | PO! will only validate, upload and store this data. PO! will not process this data for any functional need until a future, post Rate case, release implements such changes. Mail.dat says, not required, so could be left blank.                                         |
| 6.5 |              | 168 -<br>171 | Weight Equivalent<br>User License<br>Code                                                     | PO! will only validate, upload and store this data. PO! will not process this data for any functional need until a future, post Rate case, release implements such changes. Mail.dat says, not                                                                           |

4/20/2007 Page 23 of 32

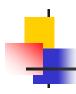

| No  | File<br>Name | Position     | Field Name                                                                         | PostalOne! Implementation                                                                                                    |
|-----|--------------|--------------|------------------------------------------------------------------------------------|----------------------------------------------------------------------------------------------------|
|     |              |              |                                                                                    | required, so could be left blank.                                                                                                    |
| 6.6 |              | 172 -<br>179 | Weight Equivalent<br>Mail.dat Job Id                                               | PO! will only validate, upload and store this data. PO! will not process this data for any functional need until a future, post Rate case, release implements such changes. Mail.dat says, not required, so could be left blank.                                                                                                    |
| 6.7 |              | 180 -<br>187 | Weight Equivalent<br>Component ID                                                  | PO! will only validate, upload and store this data. PO! will not process this data for any functional need until a future, post Rate case, release implements such changes. Mail.dat says, not required, so could be left blank.                                                                                                    |
| 6.8 |              | 188 -<br>217 | Component Title                                                                    | PO! will not read title information from this field. This field is provided for the convenience of the user.                                                                                                    |
| 7   | CSM          |              |                                                                                    |                                                                                                    |
| 7.1 |              | 13 - 13      | Container Type                                                                     | Newly added values: 4 = 01V Sack 5 = 03V Sack to be supported by PO!. Note: These are NOT Virtual Sacks.                                                                                                    |
| 7.2 |              | 41 - 42      | Container Level                                                                    | PO! will reject files having container levels of RDC or DPC. These values will become valid when the new distribution facility types are available.                                                                                                    |
| 7.3 |              | 49 - 49      | Entry Point for<br>Postal Discount -<br>Facility Type                              | PO! will reject files having Facility Type of RDC or DPC. These values will become valid when the new distribution facility types are available.                                                                                                    |
| 7.4 |              | 50 - 58      | Entry Point -<br>Actual/Physical -<br>Postal Code                                  | PO! ONLY accepts a Locale Key in this field appended on the left<br>by "LOC". E.g., LOCV18928. PO! will reject the file for anything<br>other than a Locale Key if the Container is a Drop Shipment. For<br>Origin Entry Containers, Mailers can send any Mail.dat valid<br>value.                                                                                                    |
| 7.5 |              | 59 - 59      | Entry Point -<br>Actual Physical<br>Entry<br>TypeActual/Physi<br>cal - Postal Code | PO! will reject files having Facility Type of RDC or DPC. These values will become valid when the new distribution facility types are available.                                                                                                    |
| 7.6 |              | 78 - 92      | Reservation<br>Number                                                              | Mailers can send any valid reservation number in this field. For non Web Services, Mail.dat only transactions, if the 6th byte of the reservation number is an Alpha character of R then PO! will also accept a valid (format only) Scheduled Induction Date, Scheduled Induction time, and a FAST Content id and will send that information to FAST. Mail.dat says, not required, so could be left blank. |
| 7.7 |              | 118 -<br>125 | Scheduled<br>Induction Date                                                        | Mailers can send any valid date in this field. For non Web Services, Mail.dat only transactions, if the 6th byte of the reservation number is an Alpha character of R then PO! will also accept a valid (format only) Scheduled Induction Date and will send that information to FAST; if not a recurring appointment then                                                                                 |

4/20/2007 Page 24 of 32

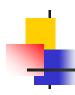

| No  | File<br>Name | Position     | Field Name                                                             | PostalOne! Implementation                                                                                                    |
|-----|--------------|--------------|------------------------------------------------------------------------|----------------------------------------------------------------------------------------------------|
|     |              |              |                                                                        | it can be left blank.                                                                                                    |
| 7.8 |              | 126 -<br>130 | Scheduled<br>Induction Time                                            | Mailers can send any valid time in this field. For non Web Services, Mail.dat only transactions, if the 6th byte of the reservation number is an Alpha character of R then PO! will also accept a valid (format only) Scheduled Induction time and will send that information to FAST; if not a recurring appointment then it can be left blank. |
| 7.9 |              | 172 -<br>172 | Container Status                                                       | New added value: A = Ready to accept, for Periodicals under CPP. For the rate case the system shall reject any file that has one or more containers with the Container Status = A. The error message will be "Container Status = A is not yet supported."                                                                                        |
| 7.1 |              | 260 -<br>268 | Entry Point for<br>Entry Discount -<br>Physical Address<br>Postal Code | PO! ONLY accepts a Locale Key in this field appended on the left<br>by "LOC". E.g., LOCV18928. PO! will reject the file for anything<br>other than a Locale Key if the Container is a Drop Shipment. For<br>Origin Entry Containers, Mailers can send any Mail.dat valid<br>value.                                                               |
| 7.1 |              | 560 -<br>560 | Container<br>Contains<br>Overflow Indicator                            | As dictated by Mail.dat Spec 07-1 version 7.1.0.3 Mail.dat says, not required, so could be left blank.                                                                                                    |
| 7.1 |              | 561 -<br>569 | FAST Content ID                                                        | PO! will accept a FAST Content ID Value if the customer has received a Content ID for the Shell recurring or regular appointments he/she has created with the FAST System. PO! will only perform format validation and pass this information to FAST. Mail.dat says, not required, so could be left blank.                                       |
| 8   | CQT          |              |                                                                        |                                                                                                    |
| 8.1 |              | 33-33        | Zone                                                                   | Foreign Periodicals Zones Q, R, X, T, U and G if found in a ready-<br>to-pay container will generate the error message: For Postage<br>Statement [number], Invalid Rate Category. PO! will fail the file.                                                                                                    |
| 8.2 |              | 35 - 36      | Rate Category                                                          | As dictated by Mail.dat Spec 07-1 version 7.1.0.3                                                                                                    |
| 8.3 |              | 37 - 37      | Package Services<br>or Parcel<br>Discount Barcode<br>Indicator         | New Field Name is "Barcode Discount or Surcharge Indicator". As dictated by Mail.dat Spec 07-1, see version 7.1.0.3                                                                                                    |
| 8.4 |              | 66 - 70      | Container Charge<br>Allocation                                         | PO! will only validate, upload and store this data. PO! will not process this data for any functional need. Mail.dat says, not required, so could be left blank.                                                                                                    |
| 9   | PQT          |              |                                                                        | _                                                                                                    |
| 9.1 |              | 64 - 68      | Bundle Charge<br>Allocation                                            | PO! will only validate, upload and store this data. PO! will not process this data for any functional need. Mail.dat says, not                                                                                                    |

4/20/2007 Page 25 of 32

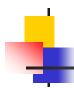

| No       | File<br>Name | Position     | Field Name                     | PostalOne! Implementation                                                                                              |
|----------|--------------|--------------|--------------------------------|----------------------------------------------------------------------------------------------------|
|          |              |              |                                | required, so could be left blank.                                                                                      |
| 10       | PDR          |              |                                |                                                                                                    |
| 10.<br>1 |              | 121 -<br>127 | MLOCR Rate and Postage Marking | PO! will only validate this data. PO! will not upload or store this data within PostalOne! with the Rate Case release. |
| 11       | MIR          |              |                                |                                                                                                    |
| 11.<br>1 |              | 78 - 84      | Piece Postage                  | Field is required by PO!, PO! does validate and upload this file.                                                      |
| 12       | ATF          | N/A          | N/A                            | New File - PO! will NOT support these files with release 13.0.                                                         |
| 13       | APF          | N/A          | N/A                            | New File - PO! will NOT support these files with release 13.0.                                                         |

4/20/2007 Page 26 of 32

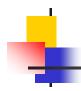

# Appendix B: PostalOne! FAST TM Spec v. 1.1 & 2.0 Implementation

| No    | Messages                                                           | Description                                                                                                    |  |  |
|-------|--------------------------------------------------------------------|----------------------------------------------------------------------------------------------------|--|--|
| Mess  | Messages Supported for TM Spec Version 1.1 and TM Spec Version 2.0 |                                                                                                    |  |  |
| 1     | Delivery Appointment Query Request                                 | Supported in PO! release 13.0 as per TM Spec 2.0/1.1                                                                                                    |  |  |
| 2     | Delivery Appointment Request                                       | Supported in PO! release 13.0 as per TM Spec 2.0/1.1                                                                                                    |  |  |
| 3     | Delivery Appointment Update Request                                | Supported in PO! release 13.0 as per TM Spec 2.0/1.1                                                                                                    |  |  |
| 4     | Delivery Appointment Cancellation Request                          | Supported in PO! release 13.0 as per TM Spec 2.0/1.1                                                                                                    |  |  |
| 5     | All Delivery Appointment Closeout Request                          | This message is currently only supported from the Shipper to the Consignee. The Consignee will not send this message directly to the Shipper.                                                                                                    |  |  |
| 6     | Appointment Response Retrieval Request                             | Supported in PO! release 13.0 as per TM Spec 2.0/1.1                                                                                                    |  |  |
| Addit | ional Messages Supported for TM Spec Version 2.0                   |                                                                                                    |  |  |
| 7     | Delivery Content Create Request                                    | Supported in PO! release 13.0 as per TM Spec 2.0                                                                                                    |  |  |
| 8     | Delivery Content Update Request                                    | Supported in PO! release 13.0 as per TM Spec 2.0                                                                                                    |  |  |
| 9     | Delivery Content Cancel Request                                    | Supported in PO! release 13.0 as per TM Spec 2.0                                                                                                    |  |  |
| 10    | Delivery Appointment Shell Request                                 | Only 'OneTimeAppt' is supported. The 'RecurringAppt' is not currently supported. Supported in PO! release 13.0 as per TM Spec 2.0                                                                                                    |  |  |
| 11    | Delivery Appointment Shell Update Request                          | Only 'OneTimeAppt' is supported. The 'RecurringAppt' is not currently supported. Supported in PO! release 13.0 as per TM Spec 2.0                                                                                                    |  |  |
| 12    | Delivery Appointment Shell Cancel Request                          | This message is supported, however, the Scheduler MUST use the Delivery Content Cancel Request to cancel Shell appointments.                                                                                                    |  |  |
| 13    | Delivery Content Query Request                                     | Supported in PO! release 13.0 as per TM Spec 2.0                                                                                                    |  |  |
| Mess  | Messages Not Supported with TM 1.1 and TM 2.0                      |                                                                                                    |  |  |
| 1     | Open Appointment Query Request                                     | Although this message is not currently supported, the FAST Online Application will support the ability to perform similar searches for a range of dates for a specific Appointment type or a range of Appointment types for a specific date. Please refer to the FAST User Guide for more detail. |  |  |
| 2     | Delivery Appointment Multistop Update Request                      | See Addition Rules/Constraints section for a further breakdown on Multistop supported functionality in the PostalOne! FAST IDEAlliance Appendix doc.                                                                                                    |  |  |
| 3     | Delivery Re-Appointment Request                                    | Not Supported                                                                                                    |  |  |
| 4     | Delivery Appointment Status Request                                | Not Supported                                                                                                    |  |  |
| 5     | Delivery Appointment Cancel Create Request                         | Not Supported                                                                                                    |  |  |
| 6     | Delivery Re-Appointment Request                                    | Not Supported                                                                                                    |  |  |
| 7     | Delivery Appointment Status Request                                | Not Supported                                                                                                    |  |  |

4/20/2007 Page 27 of 32

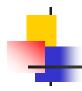

## **Appendix C: eVS File Format and Coding Changes**

For complete information, see updated Appendix A and Appendix G in Publication 205, *Electronic Verification System Technical Guide*.

### Summary of file format changes in Appendix A, eVS Electronic File Layout.

| File<br>Type | Record<br>Positions | Field Name                                | eVS Revision and Comment                                                                                                    |
|--------------|---------------------|-------------------------------------------|----------------------------------------------------------------------------------------------------|
| Header       | 075-077             | USPS Electronic<br>File Version<br>Number | Change: Electronic file version number will change from 1.3 to 1.4.  New Rates. All Header Records submitted with the new rates and fees for rate case R2006-1 must use the new electronic file version number 1.4, to be displayed as the 3-digit numeric code 014.  The Product Tracking System (PTS) will not be able to accept files with the new rates with version number 1.4 until the implementation date of the new rates. Version number 1.4 files received before the implementation date will be rejected, and the eVS mailer will need to resubmit the files on the implementation date.  Old Rates. The Product Tracking System (PTS) will process files with the old rates with file version number 1.3 up to 30 days after the date of rate implementation if those files use the old layout and old coding.  This 30-day period will allow the Postal Service to handle files for mailings at the old rates presented before the implementation date of new rates but received after that date because of processing errors or other technical difficulties.  These files will be handled manually and postage from these files entered as adjustments to the mailer's postage payment account because eVS will not be able to generate postage statements with the old rates beginning on the implementation date of the new rates. |
| Detail 1     | 003-004             | Class of Mail                             | Change: The code "SA" is redesignated as Standard Mail Regular; three new Standard Mail codes will be added:  S2 = Standard Mail Nonprofit  S3 = Standard Mail Enhanced Carrier Route  S4 = Standard Mail Nonprofit Enhanced Carrier Route  Enhanced Carrier Route and Nonprofit Enhanced Carrier Route parcel mail will not be available for eVS mailers upon the implementation of new rates. eVS will be expanded at a future date to include these subclasses.                                                                                                    |
| Detail 1     | 038-044             | Postage                                   | Revision: Postage amount will no longer include discounts; discounts will need to be displayed in record positions 163-169.  Discounts should be considered as negative numbers when calculating total postage and fees; surcharges should be considered as positive numbers.  Complete postage and fees calculation would include the following record positions:  038-044 = Postage Amount 082-086 = Fee for 1st Extra Service                                                                                                    |

4/20/2007 Page 28 of 32

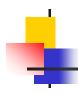

| File<br>Type | Record<br>Positions | Field Name                 | eVS Revision and Comment                                                                                                    |
|--------------|---------------------|----------------------------|----------------------------------------------------------------------------------------------------|
|              |                     |                            | 089-093 = Fee for 2nd Extra Service                                                                                                    |
|              |                     |                            | 096-100 = Fee for 3rd Extra Service                                                                                                    |
|              |                     |                            | 163-169 = Discount or Surcharge Amount                                                                                                    |
|              |                     |                            | 174-180 = Nonincidental Enclosure Postage                                                                                                    |
| Detail 1     | 045                 | Unit of Measure            | Change: All weights will be required to be expressed in pounds, even weights for Standard Mail and First-Class Mail.                                                                                                    |
|              |                     |                            | The required code for unit of measure is "1" for pound weight.                                                                                                    |
| Detail 1     | 046-054             | Weight                     | Change: Physical weight, not rate weight, will be used. Using physical weights ensures data integrity for mailer and the USPS. This information is needed for developing production and transportation costs and for assuring material handling safety. Accurate weights are critical to the USPS for developing costs related to each mail class and rate category.                                                                                                    |
|              |                     |                            | For parcel mail, use of rate weights can exaggerate the true physical weight of a mailing. For example, Parcel Post is charged at 1-pound increments. In other words, a parcel weighing 0.5000 pound is charged as though it weighed 1.000 pound.                                                                                                    |
|              |                     |                            | If a mailer has two parcels, each weighing 0.5000 pound but records each as 1.0000 pound in the manifest for calculating the correct postage, the total weight would appear to be 2 pounds, when in fact the total physical weight is only 1 pound for the two parcels.                                                                                                    |
|              |                     |                            | When this is compounded by a large number of parcels, the implication of using rate weights can become significant.                                                                                                    |
| Detail 1     | 055                 | Processing<br>Category     | Change: Current processing categories 3, 4, and 5 will include subclass application; new processing category codes 6, 7, 8, and 9 will be added.                                                                                                    |
|              |                     |                            | Each mail processing category shows the subclasses to which it could apply, for example, "irregular," for Standard Mail, Bound Printed Matter, Media Mail, and Library Mail.                                                                                                    |
|              |                     |                            | The new processing categories 6 and 7 will be used only for Standard Mail Not Flat-Machinable parcels. Processing category 6 will refer to parcels weighing less than 6 ounces; processing category 7 will refer to parcels weighing 6 ounces or more. This distinction will be required because barcoding and sortation standards will differ by this weight break. Parcels weighing less than 6 ounces can be barcoded using either a POSTNET barcode or a UCC/EAN 128 Code barcode; parcels weighing more than 6 ounces may use only the UCC/EAN 128 Code barcode. |
|              |                     |                            | Processing category 8 will be reserved.                                                                                                    |
|              |                     |                            | Processing category 9 will be used for Priority Mail, which traditionally has not had parcels classified by processing categories.                                                                                                    |
| Detail 1     | 056                 | Destination Rate Indicator | Change: The destination rate indicators "T" (for intra-BMC Parcel Post) and "E" (for inter-BMC Parcel Post) will be eliminated.                                                                                                    |
|              |                     |                            | Destination rate indicators will be used only to identify those classes, subclasses, or rate categories that receive either a discount or a                                                                                                    |

4/20/2007 Page 29 of 32

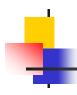

| File<br>Type | Record<br>Positions | Field Name     | eVS Revision and Comment                                                                                                    |
|--------------|---------------------|----------------|----------------------------------------------------------------------------------------------------|
|              |                     |                | reduced rate if the mailer transports the mail to the indicated destination facility. Standard Mail and Bound Printed Matter are eligible for destination entry discounts; Parcel Select is eligible for destination rates.                                                                                                    |
|              |                     |                | The destination rate indicators, corresponding to facility type, will be "B" for destination bulk mail center (including auxiliary service facilities (ASFs)), "S" for sectional center facility (generally a large processing facility); and "D" for destination delivery unit (such as a station, branch, or small post office).                                       |
|              |                     |                | The designation "N" is used for two situations:                                                                                                    |
|              |                     |                | The rate structure for the subclass or rate category does not include destination entry rates or discounts. The rate structures for First-Class Mail, Priority Mail, intra-BMC Parcel Post, inter-BMC Parcel Post, Media Mail, and Library Mail do not include entry rates or discounts. The code "N" is always used for these classes, subclasses, and rate categories. |
|              |                     |                | The rate structure for the subclass includes destination entry discounts as well as non-entry presorted rates or single-piece rates for mail deposited at origin. The rate structure for Standard Mail includes non-entry presorted rates; the rate structure for Bound Printed Matter includes non-entry presorted and single-piece rates. "N" is used in those cases.  |
| Detail 1     | 057-058             | Rate Indicator | Change: All 27 rate indicators used for any rate combination in eVS will be new.                                                                                                    |
|              |                     |                | For this complete revision of coding, the 27 rate indicators, with a few exceptions for Parcel Post, will no longer contain class-specific information.                                                                                                    |
|              |                     |                | Barcoding information will not be included in the rate indicator; it will be the sixth "rate ingredient" for eVS and will be shown in record position 199.                                                                                                    |
| Detail 1     | 101-105             | Length         | Change: New field (field composed of positions 101 and 102, formerly used for "Extra Service Code 4th Service"; and positions 103, 104, and 105, formerly used for the first three positions of "Fee for 4th Extra Service").                                                                                                    |
|              |                     |                | In response to the new requirements for dimensional weight calculations for certain Priority Mail parcels destined for zones 5, 6, 7, or 8, a new 5-position field will be added for recording the rounded length of the parcel. Positions 104 and 105 represent decimal places 1 and 2.                                                                                 |
| Detail 1     | 106-110             | Width (Girth)  | Change: New field (field composed of positions 106 and 107, formerly used for the last two positions of "Fee for 4th Extra Service"; positions 108 and 109, formerly used for the two positions of "Extra Service Code 5th Service"; and position 110, formerly used for the first position of "Fee for 5 <sup>th</sup> Extra Service").                                 |
|              |                     |                | In response to the new requirements for dimensional weight calculations for certain Priority Mail parcels destined for zones 5, 6, 7, or 8, a new 5-position field will be added for recording the rounded                                                                                                    |

4/20/2007 Page 30 of 32

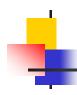

| File<br>Type | Record<br>Positions | Field Name                                   | eVS Revision and Comment                                                                                                    |
|--------------|---------------------|----------------------------------------------|----------------------------------------------------------------------------------------------------|
|              |                     |                                              | width of the parcel. Positions 109 and 110 represent decimal places 1 and 2.                                                                                                    |
|              |                     |                                              | In anticipation of future changes, this field has also been designated as the "girth" field for parcels that are measured by length and girth to determine specific rate categories or eligibility for mailing.                                                                                                    |
| Detail 1     | 111-115             | Height                                       | Change: New field (field composed of positions 111, 112, 113, and 114, formerly used for the last four positions of "Fee for 5th Extra Service"; and position 115, formerly used for the first position of "Extra Service Code 6th").                                                                                                    |
|              |                     |                                              | In response to the new requirements for dimensional weight calculations for certain Priority Mail parcels destined for zones 5, 6, 7, or 8, a new 5-position field will be added for recording the rounded height of the parcel. Positions 114 and 115 represent decimal places 1 and 2.                                                                                                    |
| Detail 1     | 116-121             | Dimensional<br>Weight                        | Change: New field (field composed of positions 116, formerly used for the last position of "Extra Service Code 6th Service"; and position 117, 118, 119, 120, and 121, formerly used for all five positions of "Fee for 6th Extra Service").                                                                                                    |
|              |                     |                                              | In response to the new requirements for dimensional weight calculations for certain Priority Mail parcels destined for zones 5, 6, 7, or 8, a new 6-position field will be added for recording the rounded weight (dimensional weight) of the parcel. Positions 120 and 121 represent decimal places 1 and 2.                                                                                                    |
| Detail 1     | 161-162             | Discount or Surcharge Type                   | Change: Modified field to allow three new codes for surcharges and nine new codes for discounts.                                                                                                    |
|              |                     |                                              | <b>Surcharges.</b> The three new surcharges will reflect changes for First-Class Mail and Standard Mail only. The residual-shape surcharge for Standard Mail will be eliminated.                                                                                                    |
|              |                     |                                              | The three new surcharges will be indicated with the prefix "N" followed by a single digit. N1 is a nonmachinable or nonbarcoded parcel surcharge that will apply to First-Class Mail only; N2 is a nonbarcoded parcel surcharge that will apply to Standard Mail only; and N3 will be a fee for the use of detached address labels for Standard Mail Enhanced Carrier Route and Nonprofit Enhanced Carrier Route. |
|              |                     |                                              | Discounts. The nine new discounts will reflect changes for Packages Services, including a machinable parcel barcode discount, OBMC presort discount, Presort BMC discount, and discounts when special handling is applied to certain nonmachinable parcel mail for which a surcharge is included in the rate tables.                                                                                              |
| Detail 1     | 163-169             | Discount or<br>Surcharge Amount              | Change: Expand the decimal field to three positions for future fractional cents.                                                                                                    |
| Detail 1     | 170-171             | Nonincidental<br>Enclosure<br>Rate Indicator | Change: Restriction of valid rate indicators.  Rate indicators will be valid in any combination with the class of mail code in record positions 172 and 173.                                                                                                    |

4/20/2007 Page 31 of 32

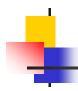

| File<br>Type | Record<br>Positions | Field Name                                  | eVS Revision and Comment                                                                                                    |
|--------------|---------------------|---------------------------------------------|----------------------------------------------------------------------------------------------------|
| Detail 1     | 172-173             | Nonincidental<br>Enclosure<br>Class of Mail | Change: Restriction of class of mail codes. Only codes for First-Class Mail ("FC") and Regular Standard Mail ("SA") will be permitted in this field.                                                                                                    |
| Detail 1     | 199                 | Postal Routing<br>Barcode                   | Change: New field (formerly the first position of the filler field, made up of positions 199 and 200).  In response to the new barcoding requirements, this 1-character position will be used to record whether the parcel bears a barcode representing the destination 5-digit ZIP Code (usually referred to as a postal routing barcode for parcel mail).  "0" will indicate the absence of a barcode;  "1" will indicate a UCC/EAN 128 Code barcode (available for all parcel mail, regardless of weight); and  "2" will indicate a POSTNET barcode (available only for First-Class Mail parcels and for Standard Mail parcels weighing less than 6 oz) |
| Detail 1     | 200                 | Filler                                      | Change: New field size (formerly the second position of the filer field, made up of positions 199 and 200).                                                                                                    |

# Summary of coding changes in Appendix G, Service Type Codes and Rate Ingredient Tables

The following major changes will be made to eVS coding as shown in Appendix G:

- Table 1, Service Type Codes. All combinations with Delivery Confirmation and Signature Confirmation will appear by subclass of mail, along with the addition of Service Type Codes for COD (Collect on Delivery).
- **Table 2, Class of Mail**. New codes will be added for Standard Mail Nonprofit, Standard Mail Enhanced Carrier Route, and Standard Mail Nonprofit Enhanced Carrier Route.
- Table 3, Processing Category and Shape Indicator. Four new categories will be added: 6, for Not Flat-Machinable (less than 6 ounces); 7, for Not Flat-Machinable (6 ounces or more); 8 (reserved); and 9, for Priority Mail.
- Table 4, Destination Rate Indicator. Codes "T" for intra-BMC Parcel Post and "E" for inter-BMC Parcel Post will be eliminated.
- Table 5, Rate Indicator. All new codes will be added for the new rate categories reflected in the R2006-1 rate case.
- Table 6, Zone. No changes will be made to the codes for zones.
- **Table 7, Postal Routing Barcode**. A set of new codes will be introduced with this table for the requirement to indicate the presences or absence of a postal routing barcode for parcel mail.
- Table 8, Discount and Surcharge Type. A set of new codes will be introduced with this table to indicate discounts or surcharges used with certain parcel subclasses. The residual-shape surcharge and its code for Standard Mail will be eliminated. Discounts will be indicated with the prefix "D," and surcharges will be indicated with the prefix "N."
- Table 9, Extra Services. Extra Service codes for Certified Mail, Special Handling, and Bulk Insurance will be added.
- Table 10, eVS Valid Rate Ingredient Combinations. This table presents all possible combinations of the six rate
  ingredients along with the equivalent rate (including barcoding discounts or barcoding or nonmachinable surcharges).
- Table 11, Coding Key. This table presents all codes and their corresponding names.

4/20/2007 Page 32 of 32